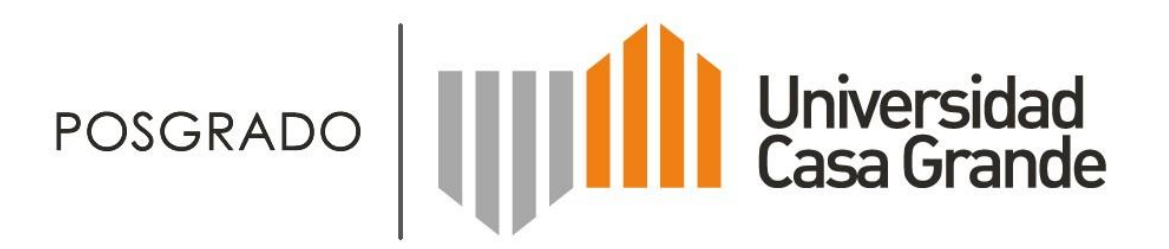

# Uso de la Realidad Aumentada para el aprendizaje

ENRIQUE GUEVARA CAIZAPANTA

Noviembre 2017

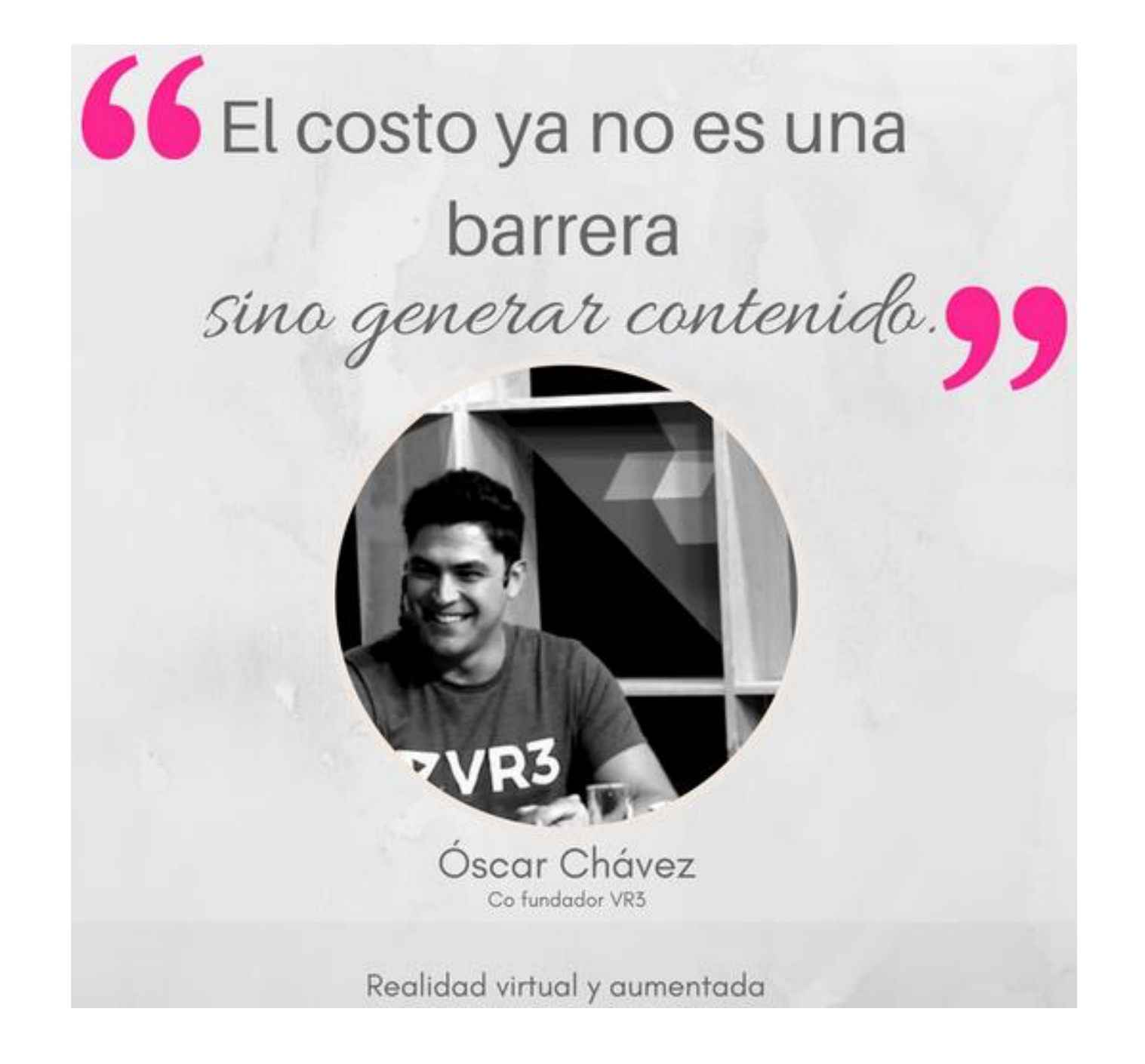

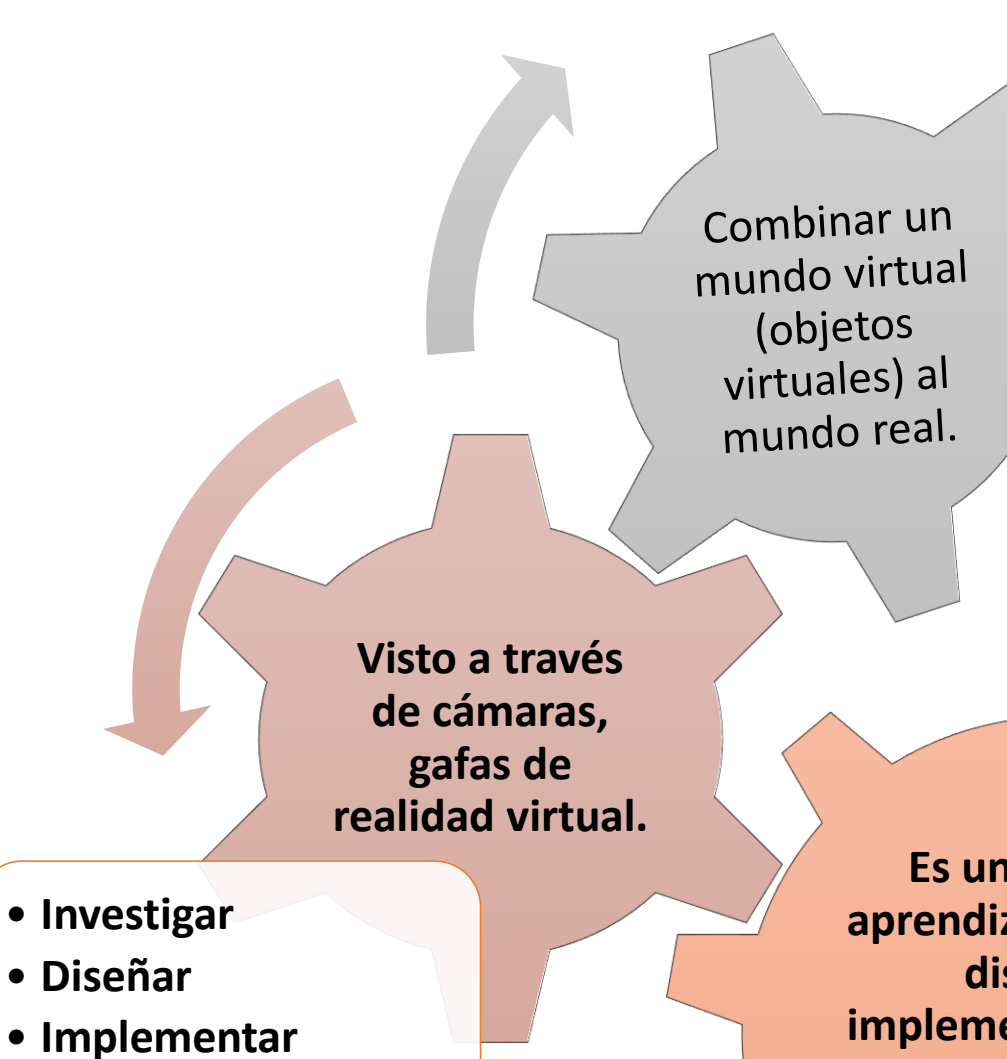

- **Subir**
- **Probar**
- **Intentar, etc.**

**Es un medio de aprendizaje en el que diseñan e implementan objetos virtuales usando los conocimientos adquiridos**

Cómo funciona la Realidad Realidad Aumentada:  $\sigma$ a lanoionut omoco Aumentad

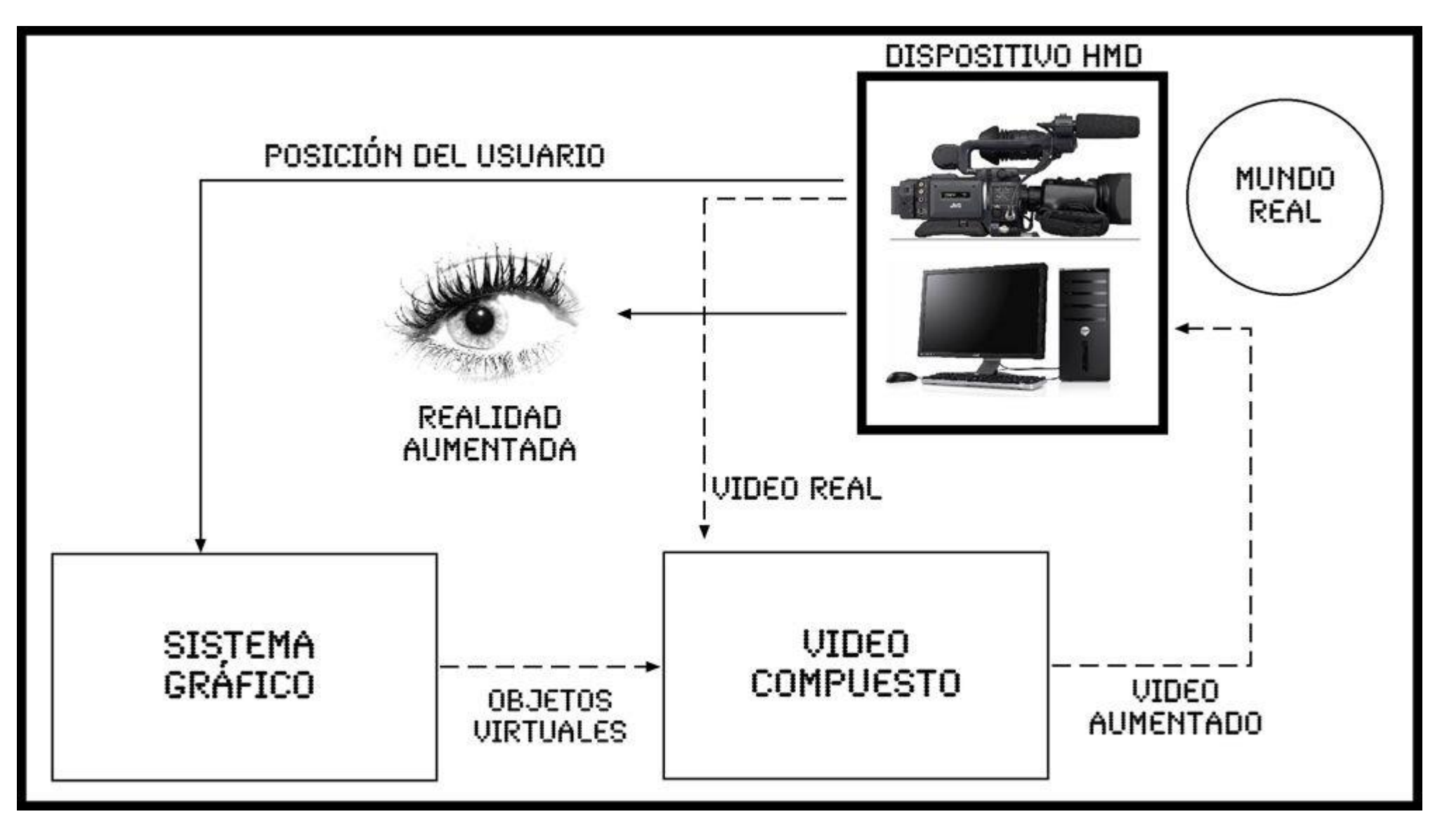

Fuente: http://andresfelipeguevararuacpm.blogspot.com

Objetivos de la RA  $\bigoplus$ en la Educación bjetivos  $\overline{\omega}$ Educ  $\mathbf D$  $\boldsymbol{\Omega}$ UQ<sub>.</sub>  $\boldsymbol{\omega}$ 

**Fomentar** 

**de** 

**nuevas formas** 

**comunicación**

**Desarrollar capacidad de análisis y síntesis Adquirir o desarrollar competencias tecnológicas**

**Generar contenidos educativos**

**Afianzar los conocimientos adquiridos**

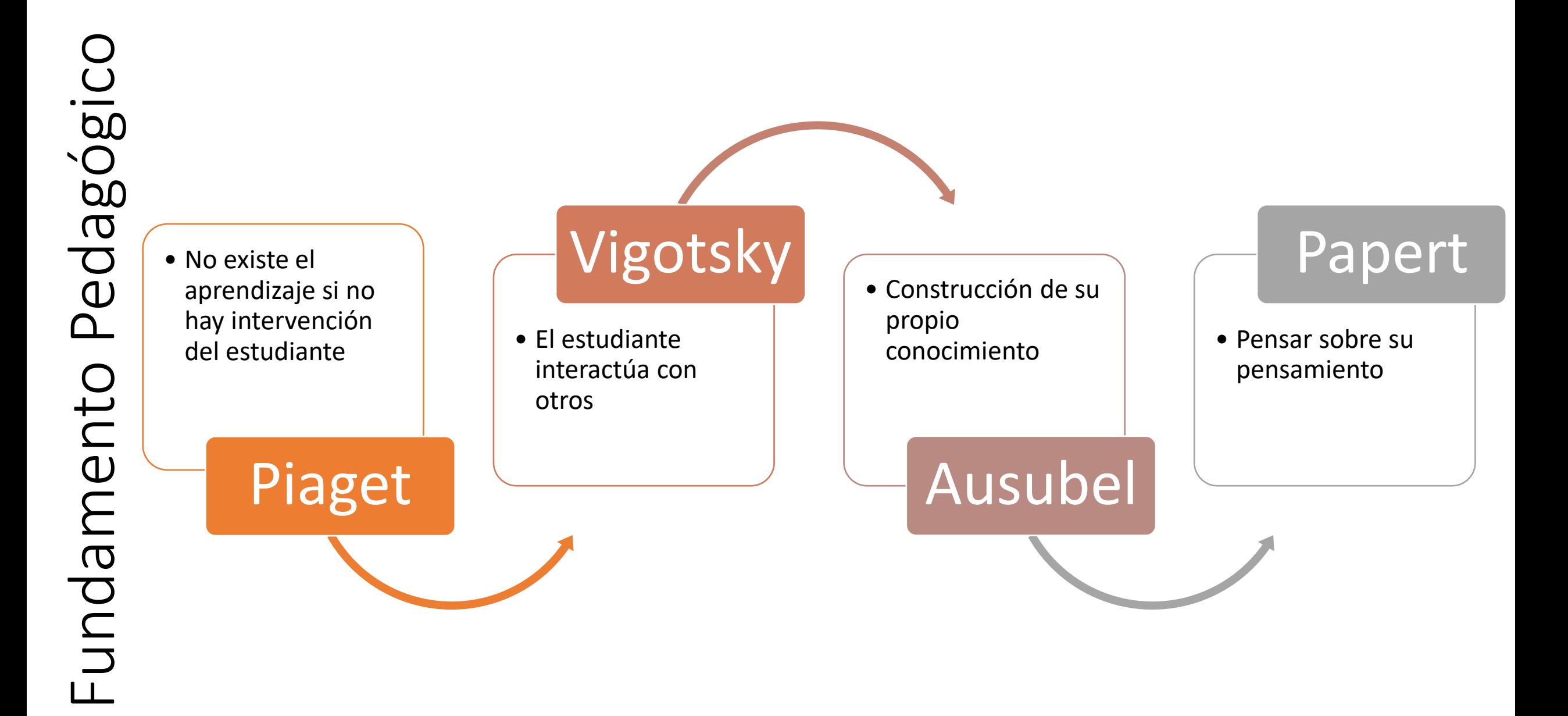

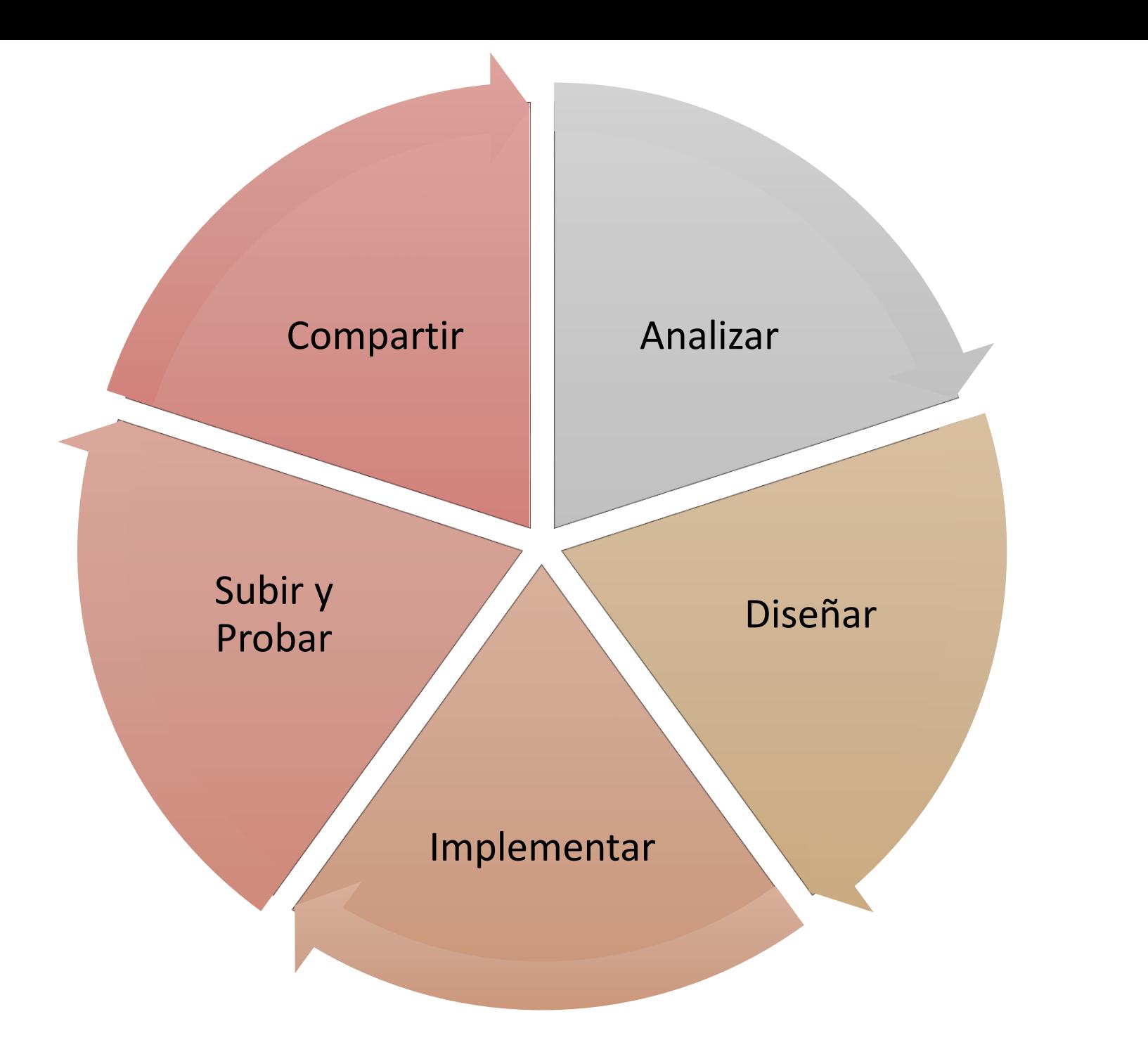

Fases para Trabajar la<br>Realidad Aumentada Fases para Trabajar la Realidad Aumentada

Analizar, diseñar e implementar los objetos virtuales

Comprender las bases teóricas y prácticas de lo que implementaran

Aplicar los conocimientos para generar los objetos virtuales

#### Lengua extranjera **Lengua y Literatura Informática**

#### Ciencias Naturales **Ciencias Sociales Ciencias Sociales** Educación Física

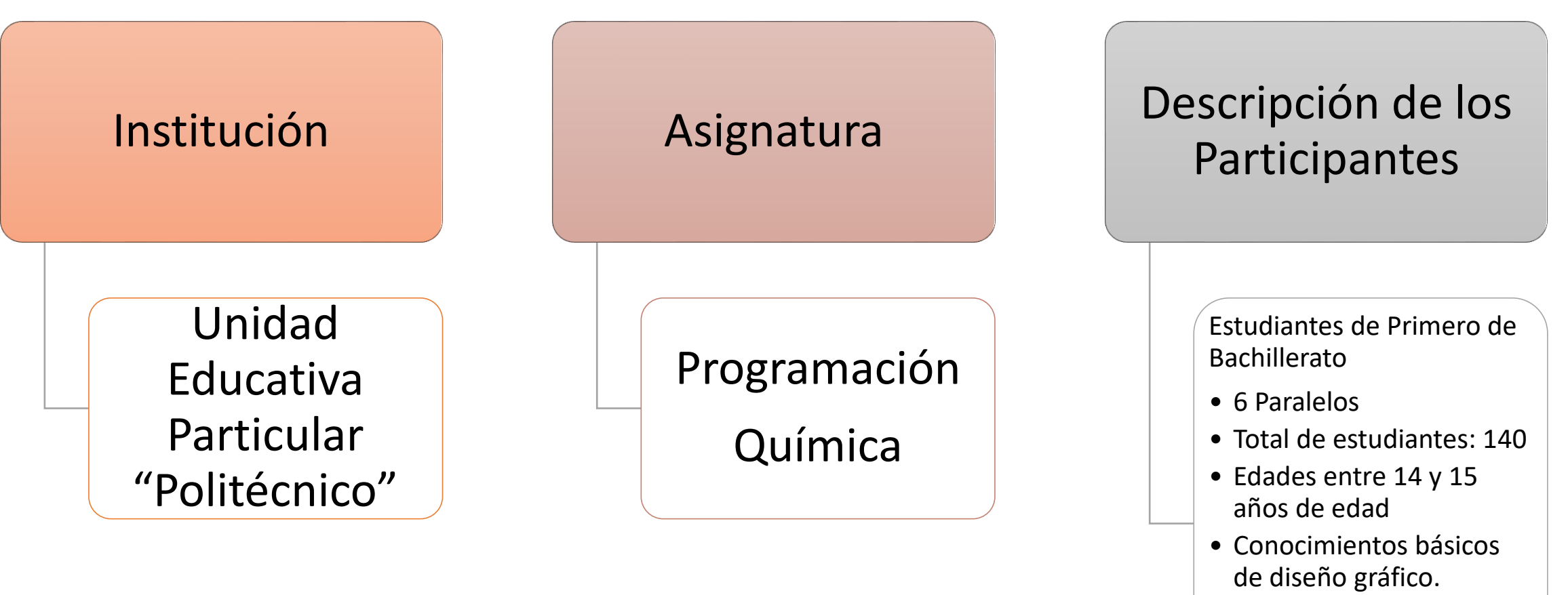

• Conocimientos de química.

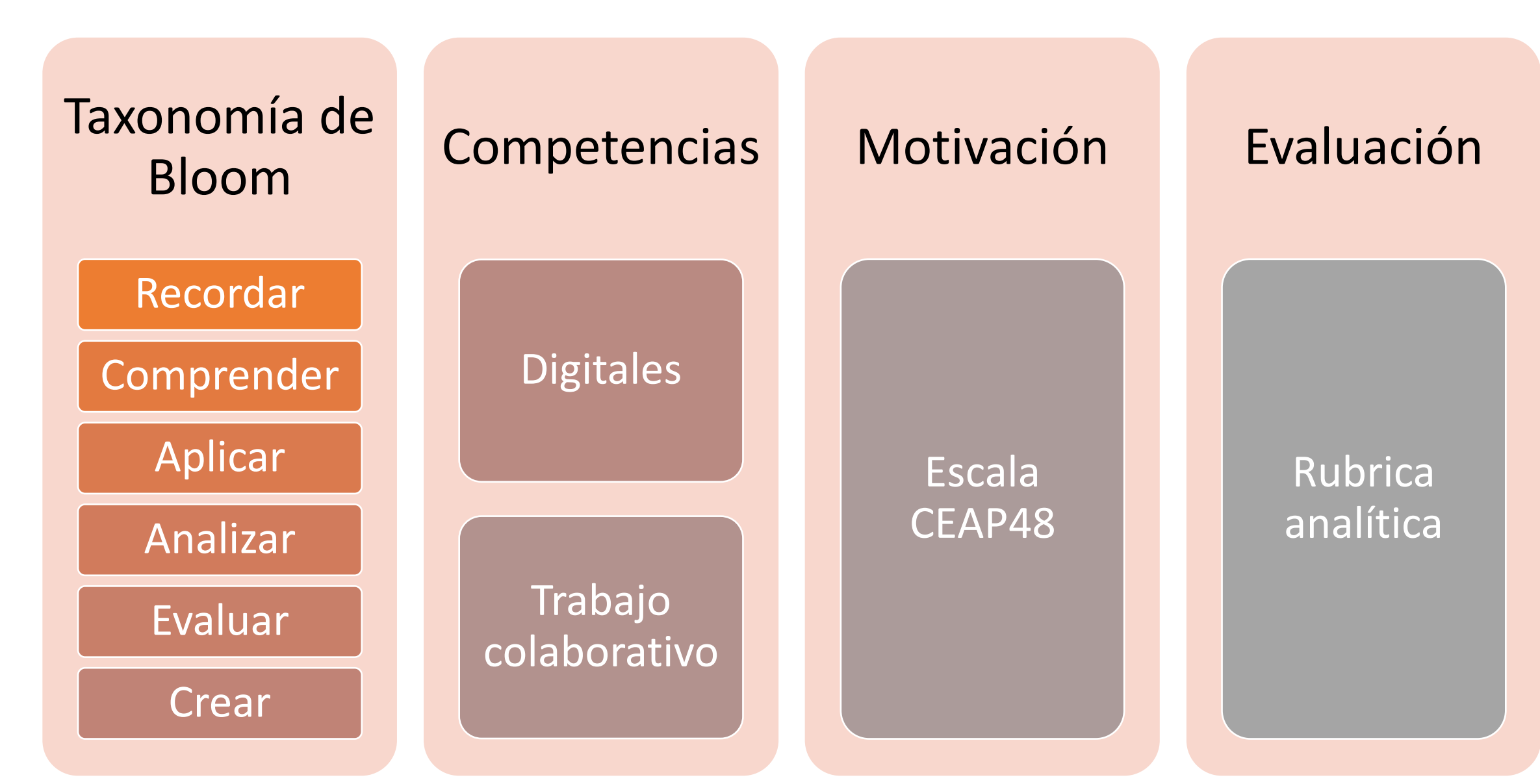

**Taxonomía de Bloom, Desarrollo del razonamiento lógico y trabajo en equipo**

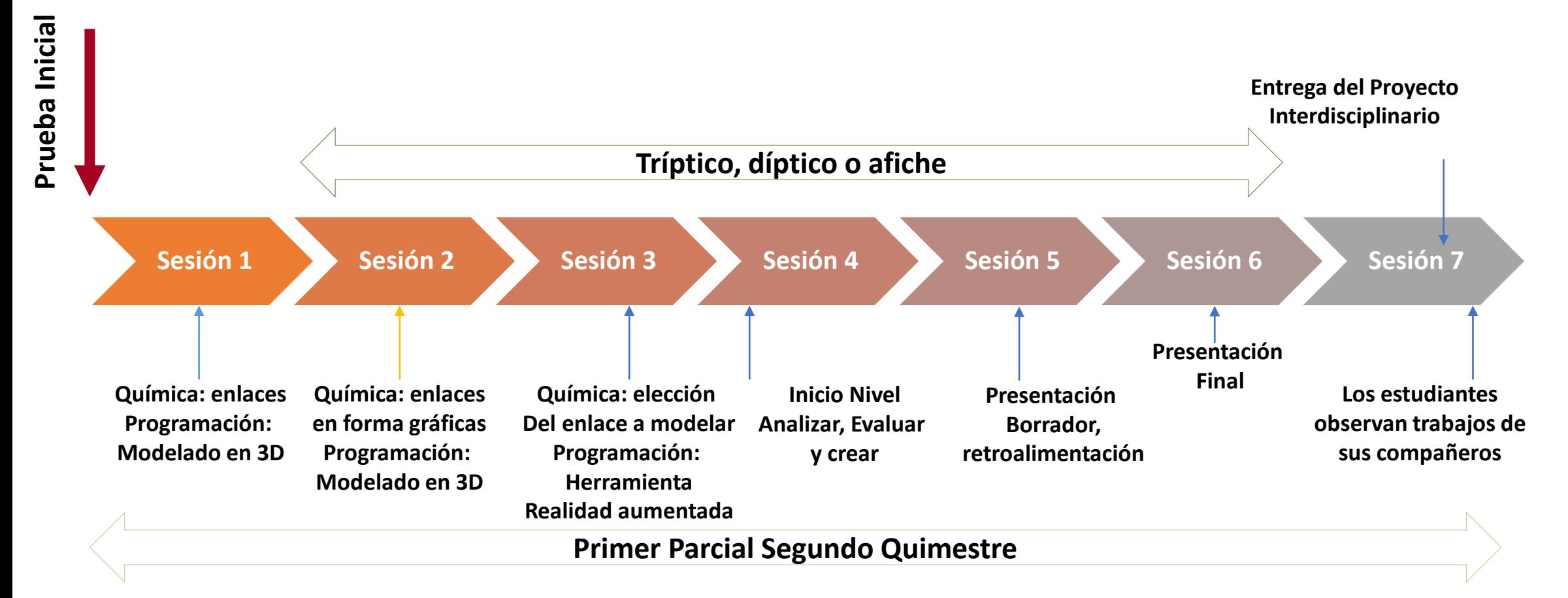

#### Partes del Proyecto

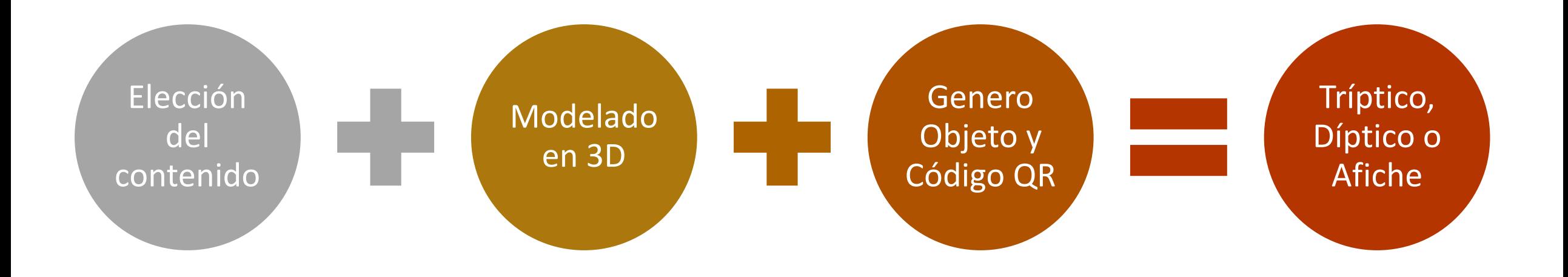

#### Software

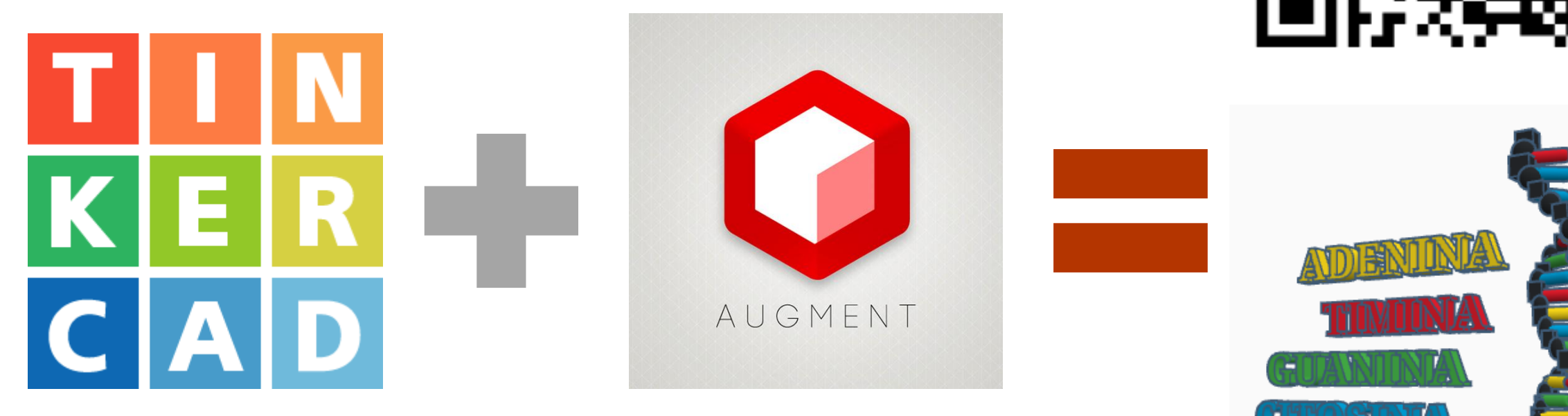

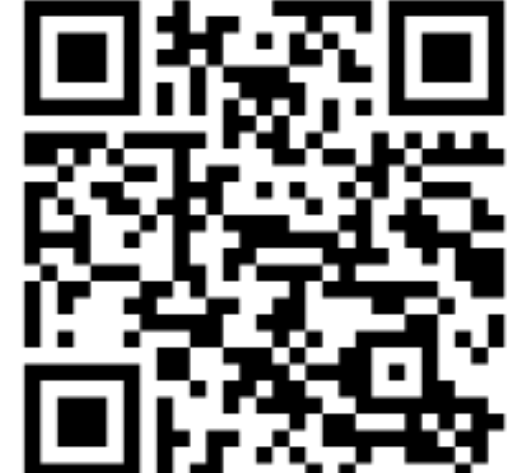

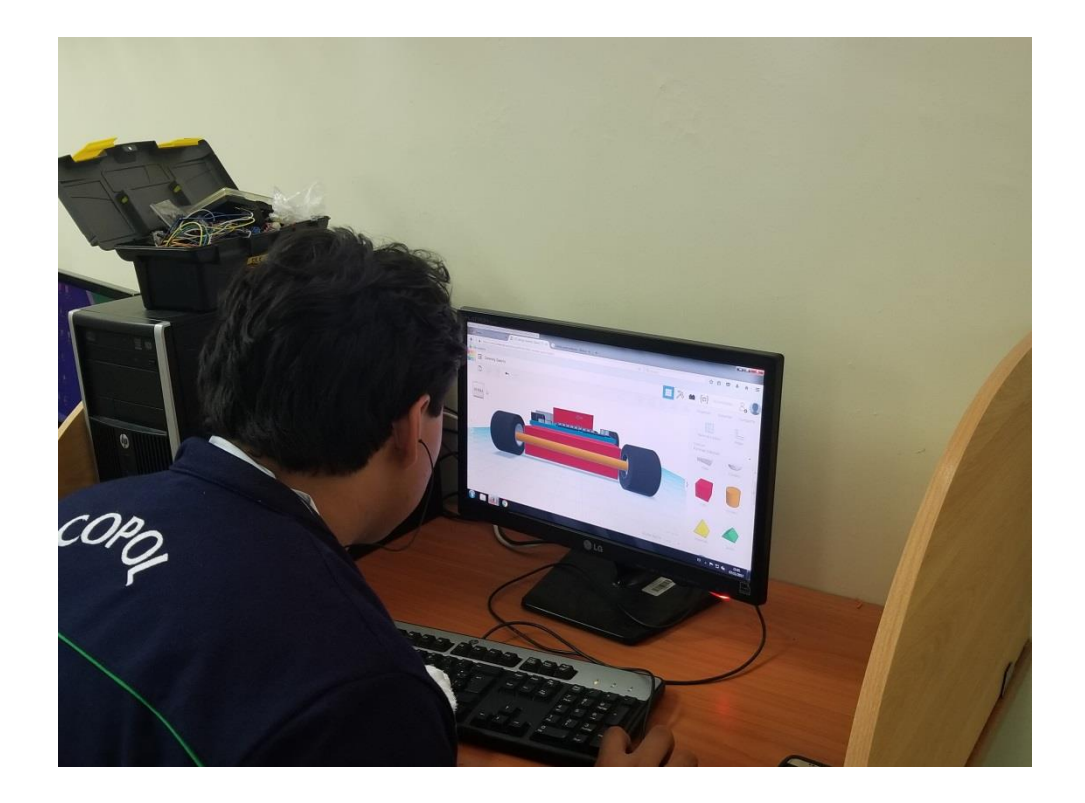

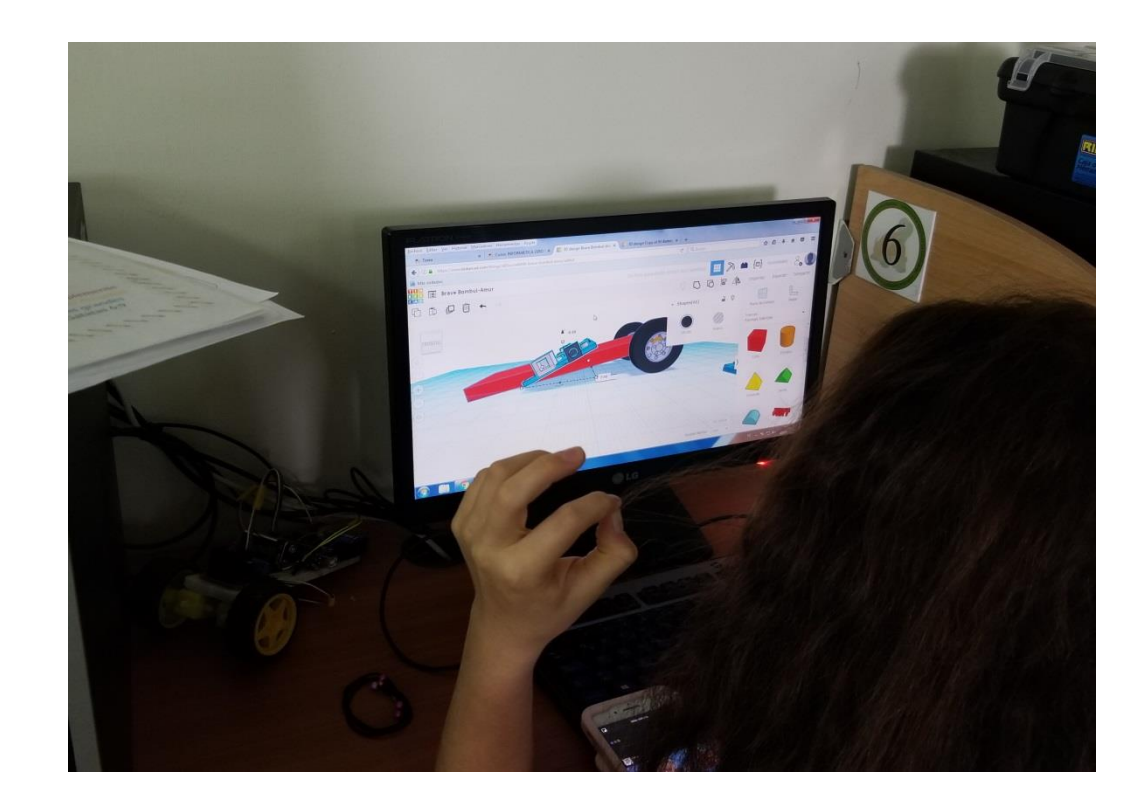

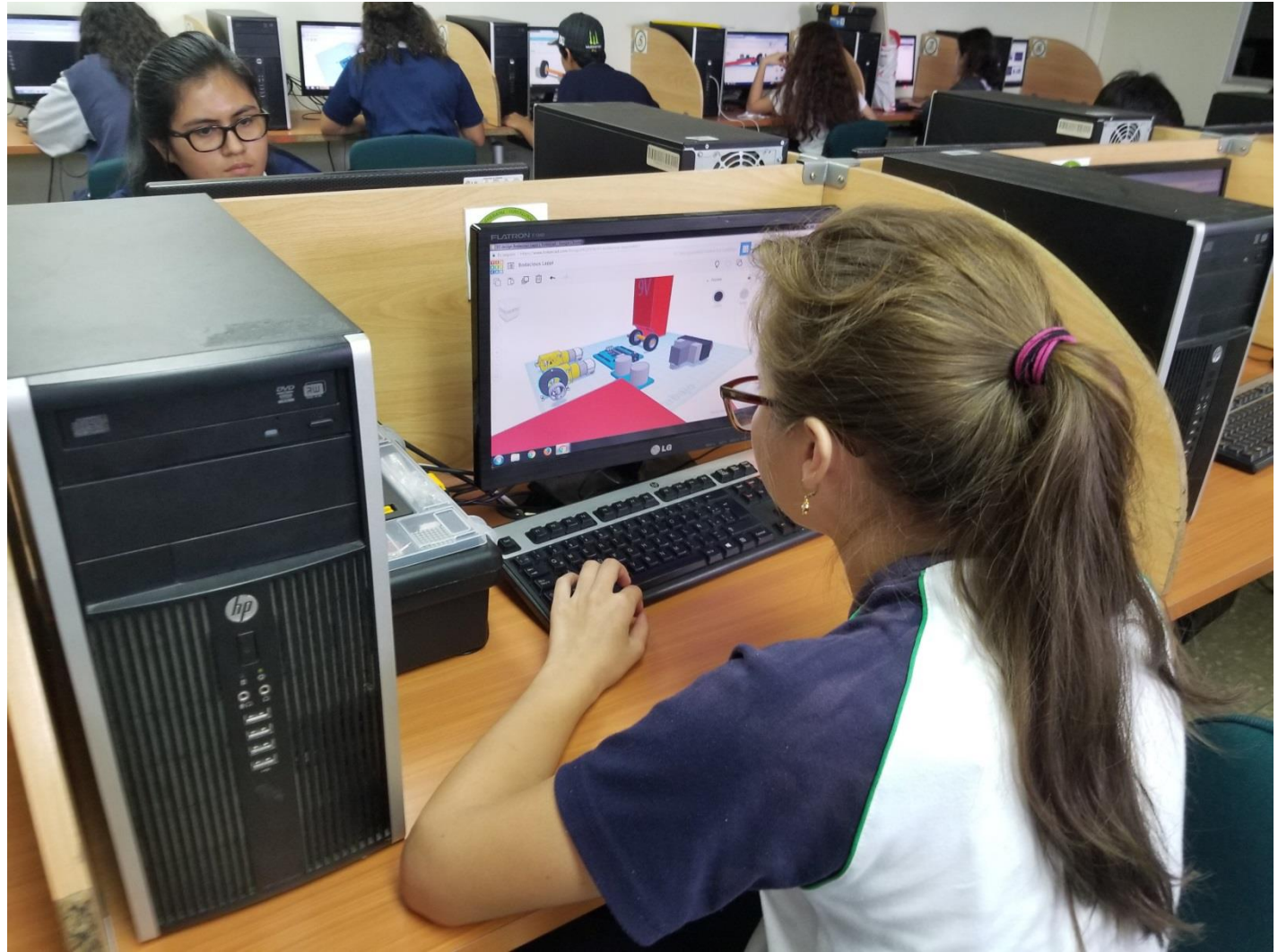

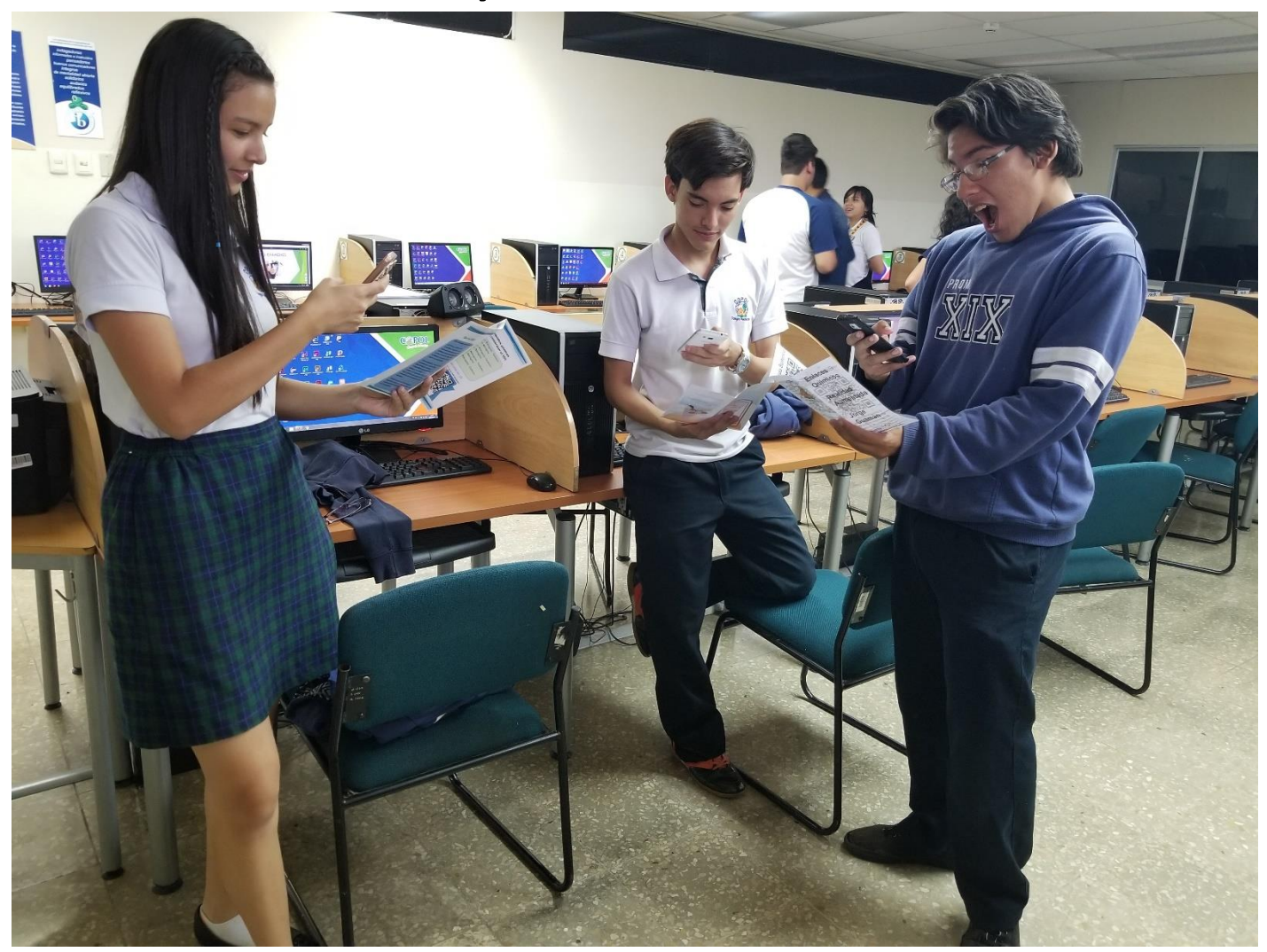

- [Ver Tríptico](triptico ADN JJ.docx)
- [Modelo 3D 1](https://www.tinkercad.com/things/jN7DCBjWZdD-adenina/editv2?sharecode=z4F0ayeRIE6V0Fko5FzIia5eWwPm80AQPmcrmUMwSaU=)
- [Modelo 3D 2](https://www.tinkercad.com/things/b2QldJjUcXH-timina/editv2?sharecode=9FJenG_sOFsnAGKntFKj5x8ip1ojbAJsBUOXAqSnvc0=)
- [Modelo 3D 3](https://www.tinkercad.com/things/iByqhEZPx5K-guanina/editv2?sharecode=Dw7ZmydYuQzBqvpOXn45TsHdT2EAZ8aBx5CvUCbB-Ds=)
- [Modelo 3D 4](https://www.tinkercad.com/things/fRxxb8J2y6C-adn/editv2?sharecode=1JCfSqSpAEc3yJAxLvXod7PgNR6U-UwAcYJB9y0-Cnw=)
- [Modelo 3D 5](https://www.tinkercad.com/things/9vIloPNZRPr-mi-primer-modelo-3d/editv2?sharecode=kWROHKzwfxR3n9UeEJ3e_sDJW3W6Jjqsruc8JMPGF8I=)
- [Modelo 3D 6](https://www.tinkercad.com/things/9yEnxzbt2bi-brave-snicket-kasi/editv2?sharecode=Tl5VItt_QCcgD9SUCcNn9gelQi2aoogVAUGbFuucrvU=)

### Otros Proyectos RA

- [Sumo Robot 1](https://www.tinkercad.com/things/dXOo8C3lTO1-lion-mark-1/editv2?sharecode=J792HeYQ3zrSeu9bFyfczzzlcP5oiloVIw6_7pIzNy4=)
- [Sumo Robot 2](https://www.tinkercad.com/things/fAOzPumlUOM-amazing-duup/editv2?sharecode=aAetv0o0KENqa9Z67pYiH0sjbZ1JEhrUmhyFjJjBK4I=)
- [Sumo Robot 3](https://www.tinkercad.com/things/f1cVa72JaGe-prototipo-de-sumo-robot/editv2?sharecode=3jprG14PTcht2t_zuH3j6RHoVX_uHMjAHFlO1kwGTtU=)